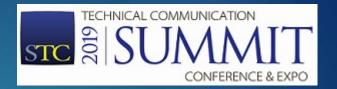

# Topic-based Authoring for Training

SANDRA WHEELER

#### About This Presentation

- This presentation assumes a basic understanding of:
  - Conditional text
  - Cross references
  - Training documentation terms
- Software instructions are for MadCap Flare 2018, but similar results may be achieved using other programs.

#### What We'll Cover

- Overview of topic-based authoring.
- Content re-use for training:
  - Multiple outputs
  - Multiple audiences
- Advanced tool functionality:
  - Auto-populating answer key
  - Margin notes

## Topic-based Authoring

AN OVERVIEW

## Topic-based Authoring Overview

- Authors create a library of complete topics.
- Authors draw from that library for each output and audience.
- Content becomes modular; export to various outputs:
  - ► Handouts
  - Manuals
  - Tests
  - Websites

#### Content Re-use

OUTPUTS, AUDIENCES, AND MORE

#### Content Re-use: Training

- Content is easily re-used:
  - User and training documents
  - Documents for different versions of a products
  - Different types of training documents
  - ► Training documents for different audiences

#### Choose Your Audience

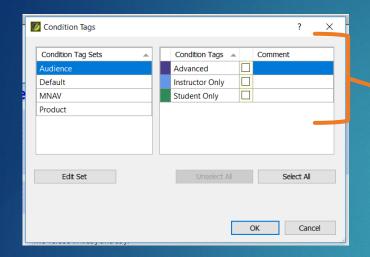

Condition Tags

Condition Tag Sets
Audience
Default
Wersion 1
Version 2
Version 3

Product

Edit Set

Unselect All

OK

Cancel

- Untagged text applies to all audiences.
- Instructor Only can be combined with Advanced (or similar).
- Student/Instructor tags (or similar opposites) cannot be combined.

- Untagged text applies to all versions.
- Any version can be combined with any Audience tag(s).

### Choose Your Output

#### **Training Manual**

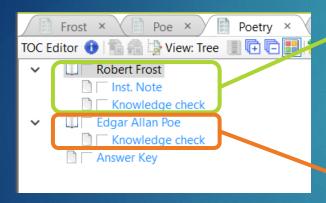

#### Frost Only Handout

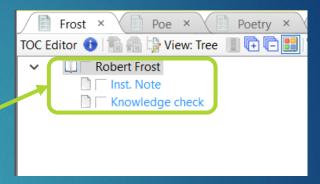

#### Poe Only Handout

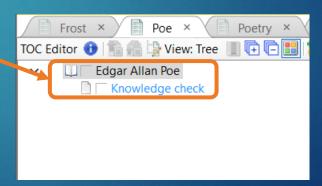

### Content Re-use Examples

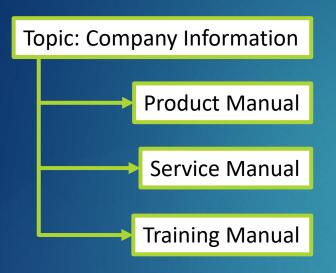

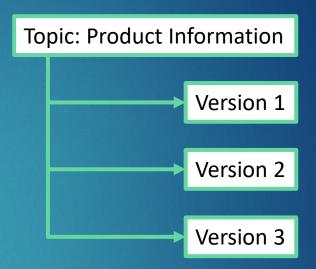

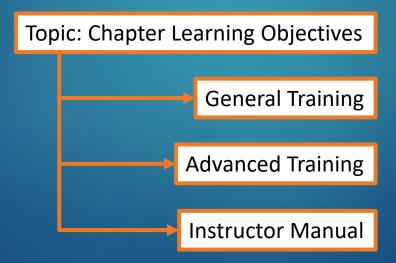

## Margin Notes

ADD NOTES BESIDE YOUR CONENT

#### Margin Notes Overview

- Create notes outside the running text to call out:
  - Instructor notes
  - Activities
  - Important quotes
  - Other information
- Placing the notes in the margin keeps them outside the flow of the content.
- Achieved with page layout design and styles.

#### Margin Notes Examples

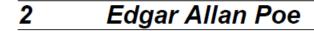

#### Inst. Note

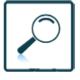

The Raven was first

published in 1845.

#### The Raven

Once upon a midnight dreary, while I pondered, weak and weary,

Over many a quaint and curious volume of forgotten lore-

While I nodded, nearly napping, suddenly there came a tapping,

As of some one gently rapping, rapping at my chamber door.

"Tis some visitor," I muttered, "tapping at my chamber door-

Provide extra content for instructors

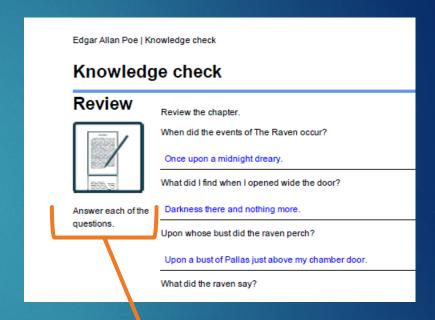

Call out tests and activities for learners.

## Margin Notes: Page Layout

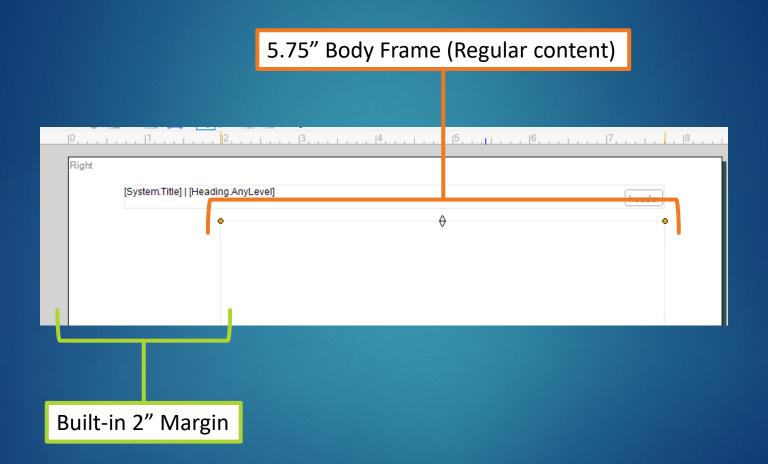

#### Margin Note Styles: Heading

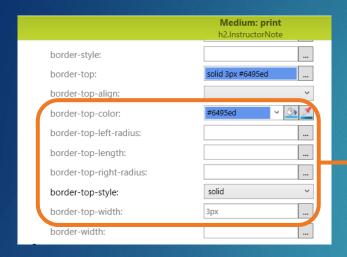

Medium: print
h2.InstructorNote

Description

Box

clear:
float:
height:
margin:
margin-bottom:
margin-left:
margin-left:
margin-right:
padding:
padding-bottom:

padding-bottom:

margin-bottom:
margin-top:
padding-bottom:

margin-bottom:
margin-top:
padding-bottom:

margin-top:
padding-bottom:

margin-bottom:
margin-top:
padding-bottom:

margin-top:
padding-bottom:

margin-bottom:
margin-top:
padding-bottom:

margin-bottom:
margin-top:
padding-bottom:
margin-bottom:
margin-top:
padding-bottom:
margin-bottom:
margin-top:
margin-top:
margin-top:
margin-top:
margin-top:
margin-top:
margin-top:
margin-top:
margin-top:
margin-top:
margin-top:
margin-top:
margin-top:
margin-top:
margin-top:
margin-top:
margin-top:
margin-top:
margin-top:
margin-top:
margin-top:
margin-top:
margin-top:
margin-top:
margin-top:
margin-top:
margin-top:
margin-top:
margin-top:
margin-top:
margin-top:
margin-top:
margin-top:
margin-top:
margin-top:
margin-top:
margin-top:
margin-top:
margin-top:
margin-top:
margin-top:
margin-top:
margin-top:
margin-top:
margin-top:
margin-top:
margin-top:
margin-top:
margin-top:
margin-top:
margin-top:
margin-top:
margin-top:
margin-top:
margin-top:
margin-top:
margin-top:
margin-top:
margin-top:
margin-top:
margin-top:
margin-top:
margin-top:
margin-top:
margin-top:
margin-top:
margin-top:
margin-top:
margin-top:
margin-top:
margin-top:
margin-top:
margin-top:
margin-top:
margin-top:
margin-top:
margin-top:
margin-top:
margin-top:
margin-top:
margin-top:
margin-top:
margin-top:
margin-top:
margin-top:
margin-top:
margin-top:
margin-top:
margin-top:
margin-top:
margin-top:
margin-top:
margin-top:
margin-top:
margin-top:
margin-top:
margin-top:
margin-top:
margin-top:
margin-top:
margin-top:
margin-top:
margin-top:
margin-top:
margin-top:
margin-top:
margin-top:
margin-top:
margin-top:
margin-top:
margin-top:
margin-top:
margin-top:
margin-top:
margin-top:
margin-top:
margin-top:
margin-top:
margin-top:
margin-top:
margin-top:
margin-top:
margin-top:
margin-top:
margin-top:
margin-top:
margin-top:
margin-

Set *border-top* settings to create the top border line.

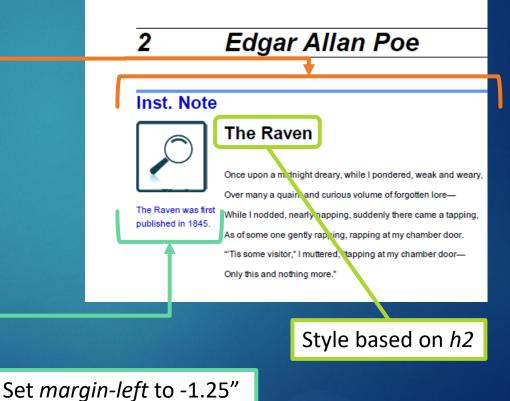

#### Margin Note Styles: Image

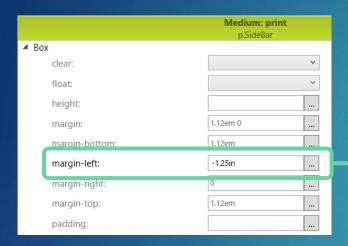

Set margin-left to -1.25"

Image sized to 1" wide

Edgar Allan Poe 2 Inst. Note The Raven Once upon a midnight dreary, while I pondered, weak and weary, Over many a quaint and curious volume of forgotten lore-The Raven was first While I nodded, nearly napping, suddenly there came a tapping, published in 1845. As of some one gently rapping, rapping at my chamber door. "Tis some visitor," I muttered, "tapping at my chamber door— Only this and nothing more."

Style based on p

#### Margin Note Styles: Notes

In the text editor, place a div style around the note. This acts like a text box.

Style based on p

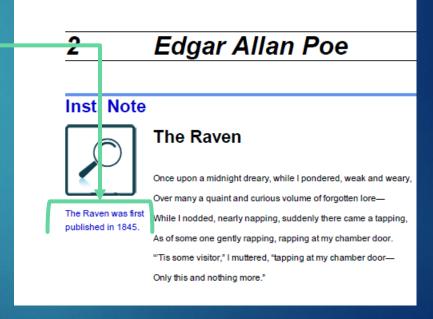

#### Margin Note Styles: Override

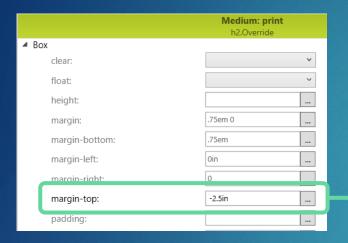

Set margin-top to -2.5" This measurement will vary depending on the height of your notes. Style based on *h2*Base style will vary depending on your needs.

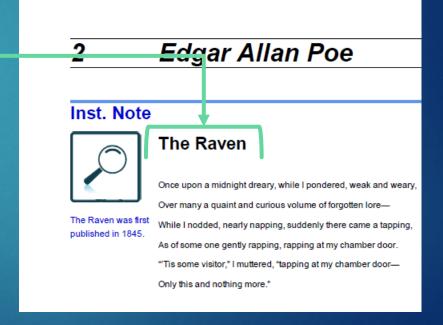

## Margin Note Styles: Override

Robert Frost |

#### Inst. Note

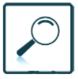

In a Disused Graveyard was first published in 1923. Override style eliminates this blank space.

#### In a Disused Graveyard

The living come with grassy tread

To read the gravestones on the hill;

The graveyard draws the living still,

But never any more the dead.

Robert Frost | 1 Robert Frost

#### Inst. Note

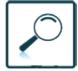

In a Disused Graveyard was first published in 1923.

#### In a Disused Graveyard

The living come with grassy tread

To read the gravestones on the hill;

The graveyard draws the living still,

But never any more the dead.

The verses in it say and say:

'The ones who living come today

To read the stones and go away

Tomorrow dead will come to stay.'

So sure of death the marbles rhyme,

Yet can't help marking all the time

How no one dead will seem to come.

## Auto-populating Answer Key

UPDATES WITH MINIMAL MAINTENANCE

## Auto-populating Answer Key Overview

- This process works best for printed training manuals.
- Student and Instructor versions share content within the same project file.
- Student book shows blanks, allowing students to write in their answers.
- Instructor book shows all answers throughout the book.
- The answer key should auto-populate with changes from activities and tests, to minimize maintenance.
- If answers are conditioned out for students, they also disappear in the answer key.

### Create the Activity or Test

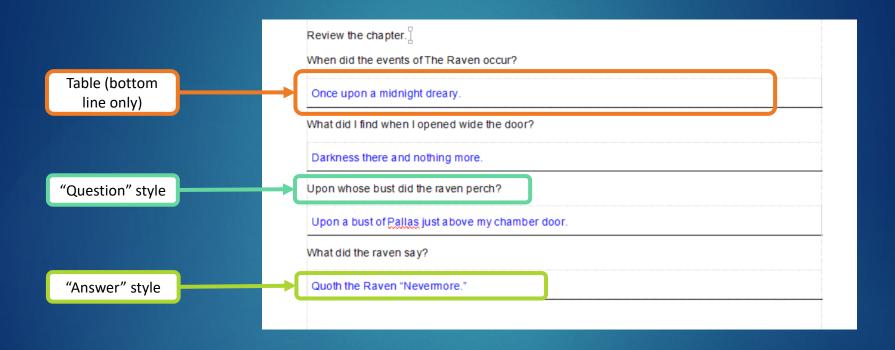

#### Add Activities to Answer Key

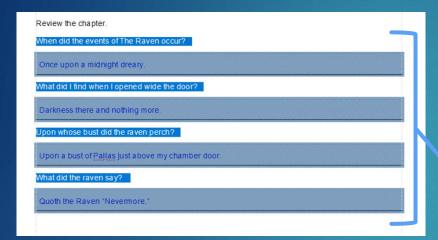

Copy activity from chapter.

Paste into answer key. This maintains the table layout.

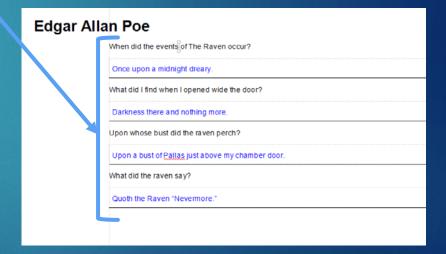

## Link Activity Name and Page

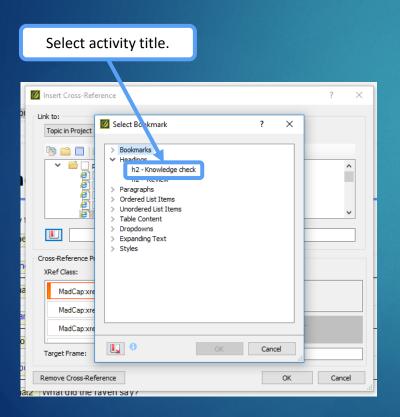

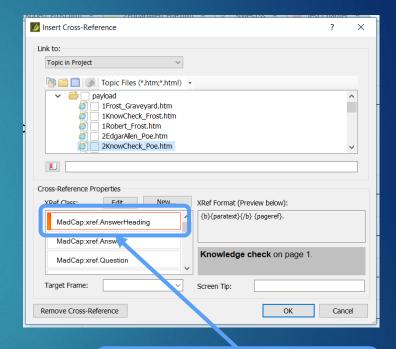

Use cross-reference style to display heading and page number as plain text.

#### Link Questions

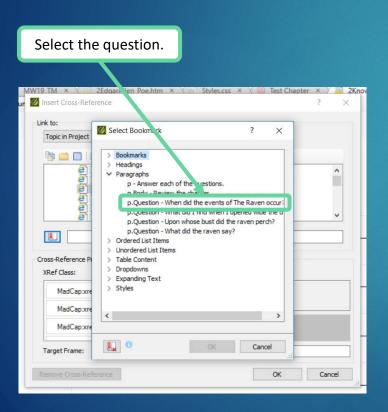

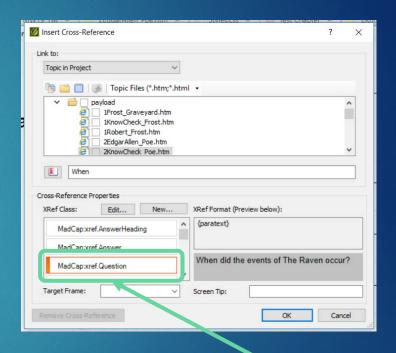

Use cross-reference style to display question as plain text.

#### Link Answers

Select the answer.

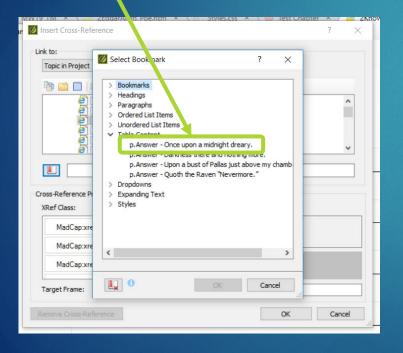

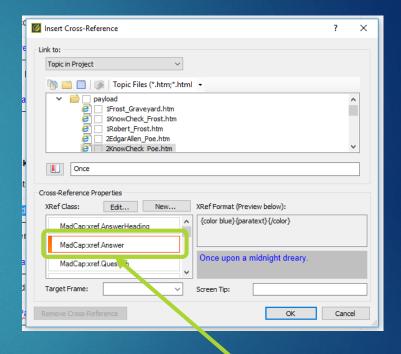

Use cross-reference style to display answer as plain text, colored to stand out.

#### Instructor v. Student Books

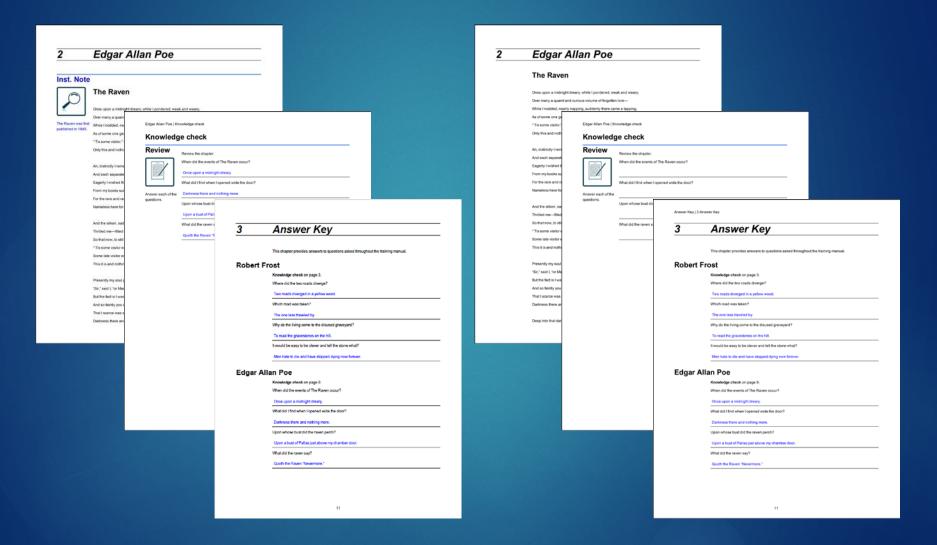

## Questions?

Your opinion is important to both the speaker and the Summit!

Please post your feedback about this session using the AttendeeHub app.